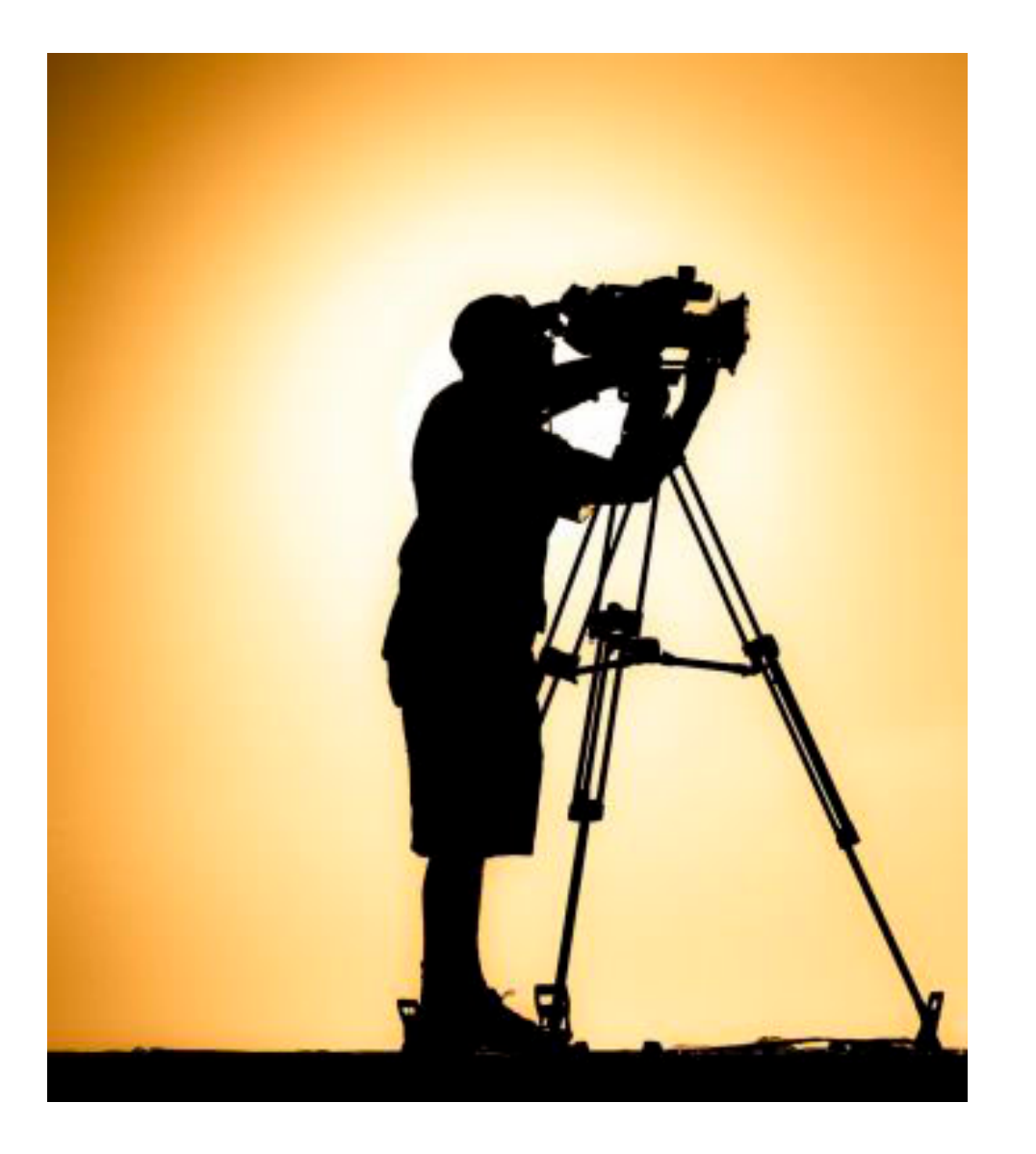

# BASIS-AUSBILDUNG VIDEO-PRODUKTION &-POSTPRODUKTION

für Gehörlose & Hörgeschädigte in Deutscher Gebärdensprache (DGS)

### Jede/r Teilnehmer/in erhält ein ABSCHLUSSZERTIFIKAT

Deafcom.de - Brandenburgische Institut zur Förderung der Kommunikation Hörbehinderter (Ergänzungsschule) Träger: ZfK e.V. , Persiusstr. 1, 14469 Potsdam [www.deafcom.de](http://www.deafcom.de/) – [www.zfk-bb.de](http://www.zfk-bb.de/)

# DIE MODULE

## Basis-Ausbildung Video-Produktion & - Postproduktion

u.a. für BITV 2.0 DGS-Übersetzungsvideos, WEB-TVs, Schulungsvideos, journalistische Reportagen, Green Box Studio und allgemeine Filmproduktionen - an 7 Tagen mit insgesamt: 56 UE ( Unterrichtseinheiten )

- 01.Tag Mittwoch 05.03.2014 von 09:00 bis 16:00 Uhr
	- Einführung HD-/Filmproduktionen
	- Das "Ein-Mann/Frau-Studio"
	- Licht, Technik, Ausstattung Leinwand-Studio
	- Licht, Technik, Ausstattung Green Box-Studio
- 02.Tag Donnerstag 06.03.2014 von 09:00 bis 16:00 Uhr
	- Einführung DVCAM-, HD- & DV-Kameras (Grundeinstellungen, Norme, Formate & Medien)

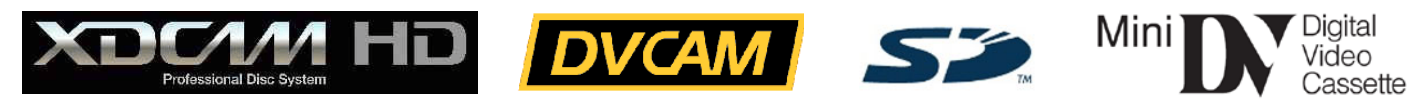

- Testaufnahmen (Fokussieren, White Balance, Zebra, Iris usw.) Praxis
- Was machen Gehörlose mit dem Ton? [XLR Mikros & Einstellungen]
- Wahl des richtigen individuellen Studio-Sets (Analyse und Equipment-Tipps)

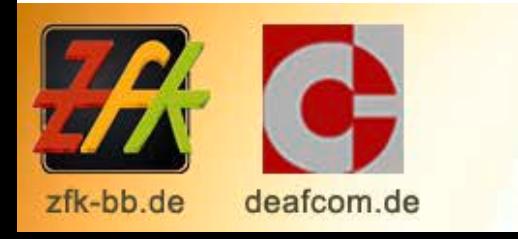

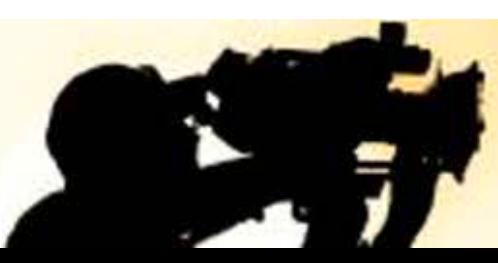

www.deafcom.de - Brandenburgische Institut zur Förderung der Kommunikation Hörgeschädigter Träger: ZfK e.V. Persiusstr. 1 14469 Potsdam www.zfk-bb.de

### 03.Tag Freitag 07.03.2014 von 09:00 bis 16:00 Uhr

- weitere Kameraübungen ( Praxis )
- Die 5-Shot-Regel
- Kameraführungen ( aktive Kamera, Stativkamera, Mischformen )
- Das Green Box-Studio: Farb-Norme und Handhabung des Chroma Keys
- Einführung in den Videoschnitt
- Einführung in die (gewünschte Ziel-)Schnitt-Softwares:

# Adobe Premiere **AVID Media Composer**<sup>™</sup> Final Cut Pro

### 04.Tag Samstag 08.03.2014 von 09:00 bis 16:00 Uhr

- Drei-Punkt-Schnitt: ADOBE PREMIERE® AVID MEDIA COMPOSER® FINAL CUT PRO®
- Effekte/ Übergänge in ADOBE PREMIERE® AVID MEDIA COMPOSER® FINAL CUT PRO®
- Chroma Key in ADOBE PREMIERE® AVID MEDIA COMPOSER® FINAL CUT PRO®
- Praxis: Filmen von Green Box-Sequenzen
- Praxis: Einspielen und schneiden der Green Box-Sequenz

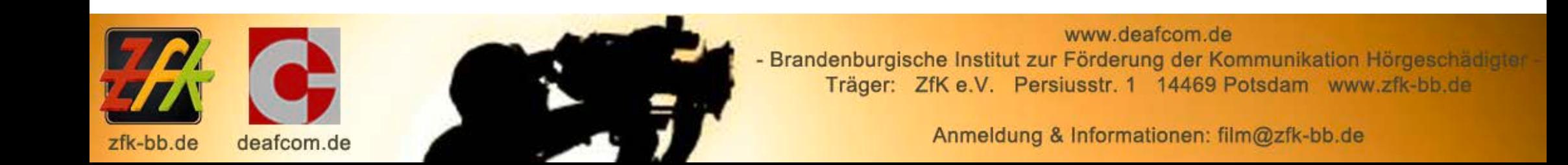

- 05.Tag Sonntag 09.03.2014 von 09:00 bis 16:00 Uhr
	- Praxis: Schneiden der Audiospur
	- **Adobe Photoshop** - Erstellen von Hintergründen mit
	- Tipps & Tricks ( Farbkorrektur, Helligkeit & Kontraste )
	- Filmexport & Encodieren z.B. für You Tube vimeo

Anhand von

sorenson squeeze

- 06.Tag Montag 10.03.2014 von 09:00 bis 16:00 Uhr
	- Zusammenfassung der letzten 5 Tage
	- Praxis-Aufgabe: SELBSTÄNDIGE PRODUKTION IM GREEN BOX-STUDIO
	- evtl. Postproduktion des Materials

### 07.Tag Dienstag 11.03.2014 von 09:00 bis 16:00 Uhr

- Praxis-Aufgabe: SELBSTÄNDIGE POSTPRODUKTION DES FILMMATERIALS ( Abschlussarbeit )
- Aus- & Bewertung der fertigen Filme
- Fragen, Antworten, Feedback

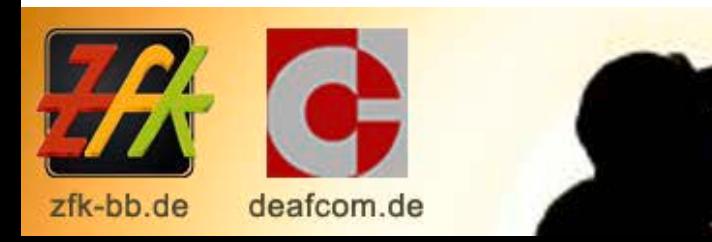

www.deafcom.de - Brandenburgische Institut zur Förderung der Kommunikation Hörgeschädigter Träger: ZfK e.V. Persiusstr. 1 14469 Potsdam www.zfk-bb.de

# DIE DOZENTEN

### Marco Lipski, gehörlos

Der gebürtige Hamburger ist TV-Journalist, Regisseur und Filmautor seit 1999. Herr Lipski war fast 12 Jahre als Hauptfilmautor beim Bayerischen Rundfunk (BFS) für das (seit 1975 bestehende) Wochenmagazin "Sehen statt Hören" beschäftigt, ebenso für die Redaktion "Unterwegs in Bayern".

Herr Lipski ist ausgebildeter Journalist und Videojournalist der ersten Generation (seit 2004), TV-Kameramann und absolvierte seine Ausbildung über die ARD-ZDF MEDIENAKADEMIE bei Sabine Streich & Hartmut Altenpohl, unter der Leitung von Matthias Keller May (Chefredakteur BR "Abendschau").

Herr Lipski hat unzählige TV-Filme, -Dokus & -Reportagen als Kameramann & Videojournalist geschaffen, u.a.:

- "Deaflympics in Melbourne" in Australien
- 1. Teil & 2. Teil BR, Sehen statt Hören 1214. Folge vom 12. Februar 2005 und 1216. Folge vom 26. Februar 2005
- "Die einsame Welt des Thomas Ott" Das Leben eines Pfandflaschensammlers BR, Sehen statt Hören 1364. Folge vom 19. April 2008
- "Peter Wolf der Hollywood-Kameramann" in L.A./USA BR, Sehen statt Hören 1402. Folge vom 7. Februar 2009

### Jan Sell, gehörlos

Herr Sell kommt aus Hoyerswerda bei Dresden ist ebenso (seit 2006) ausgebildeter Videojournalist und Mediengestalter, aber vor allem professioneller AVID MEDIA COMPOSER® & ADOBE PREMIERE® Editor (Filmschnitt Softwares) & Postproduktion-Operator. Spezialist für Encodierungen anhand SORENSON SQUEEZE® Er hat u.a. alle DVD Produktionen des ZfK geschnitten (z.B. "Die DDDR", "Gehörlos so, was!?" u.v.m.)

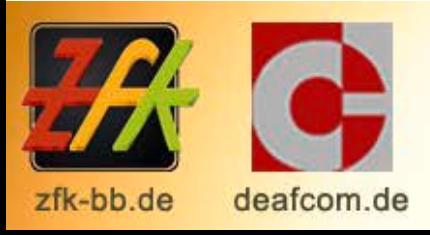

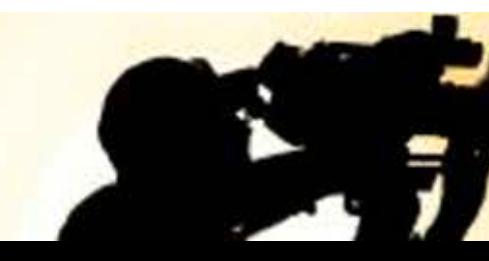

www.deafcom.de - Brandenburgische Institut zur Förderung der Kommunikation Hörgeschädigter Träger: ZfK e.V. Persiusstr. 1 14469 Potsdam www.zfk-bb.de

Deafcom.de - Die Ergänzungsschule Brandenburgische Institut zur Förderung der Kommunikation Hörgeschädigter Träger: ZfK e.V., Persiusstr. 1, 14469 Potsdam

### Fax: 0331 – 8871 307 **Anmeldung: "Basis** E-Mail: film@zfk-bb.de **-Ausbildung Video-Produktion & Postproduktion" für Gehörlose in Deutscher Gebärdensprache**

(Bitte in Druckbuchstaben ausfüllen und per Post schicken an: ZfK e.V. , Kennwort: Videoausbildung, Persiusstr. 1, 14469 Potsdam Fax- oder E-Mail-Eingänge gelten als "vorläufige Reservierung" und keine vollwertige Buchung!)

**Frau**  $\circ$  **Herr** $\circ$ 

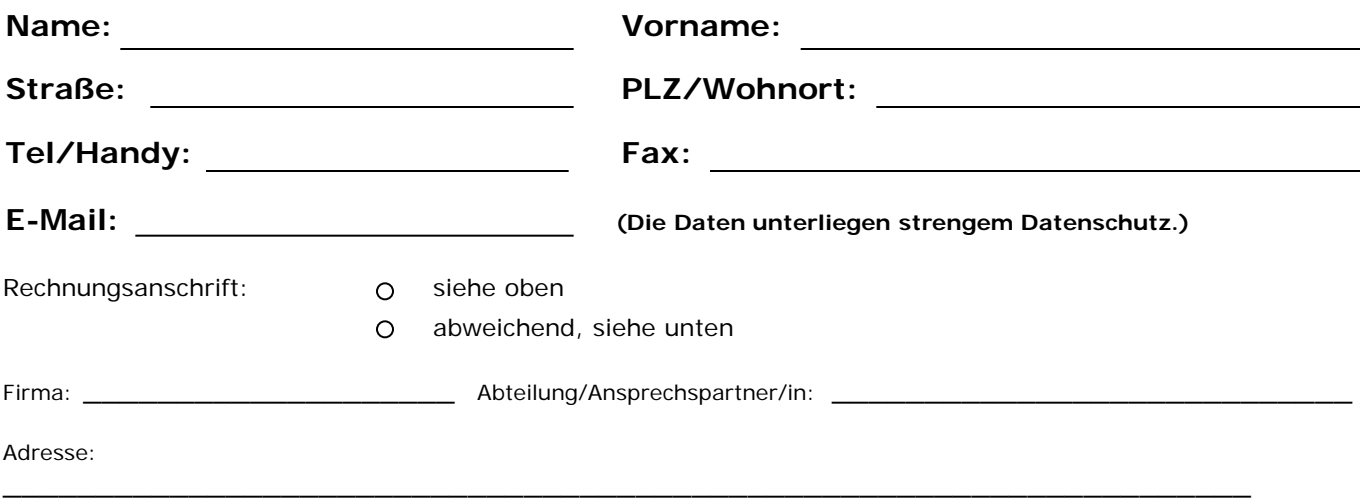

**Wie finanzieren Sie die Ausbildung?** (Mehrfachwahl möglich!)

<sup>o</sup> privat

zahlt mein momentaner/zukünftiger Arbeitgeber

Integrationsamt / finanzielle Hilfe aus Mitteln der Ausgleichsabgabe

Bundesagentur für Arbeit (Arbeitsamt)

\_\_\_\_\_\_\_\_\_\_\_\_\_\_\_\_\_\_\_\_\_\_\_\_\_\_\_\_\_\_\_\_\_\_\_\_\_\_\_\_\_\_\_\_\_\_\_\_\_\_\_\_\_\_

**Datum, Ort**: \_\_\_\_\_\_\_\_\_\_\_\_\_\_\_\_\_\_\_\_\_\_ **Unterschrift**: \_\_\_\_\_\_\_\_\_\_\_\_\_\_\_\_\_\_\_\_\_\_\_\_\_\_

**Vielen Dank für Ihre Anmeldung! Nach Ihrer Unterschrift das Formular bitte erst faxen/mailen, danach per Post senden!**

Empfänger: ZfK e.V. Verwendungszweck: Videoausbildung Bank: Sparkasse Spree-Neisse IBAN: DE20 1805 0000 3000 0593 33 BIC: WELADED1CBN Institutionskennzeichen: 491200377 Finanzamt Potsdam Steuernummer: 046/141/09179 Steuer ID: DE 281574690 Betriebsnummer: 02087719

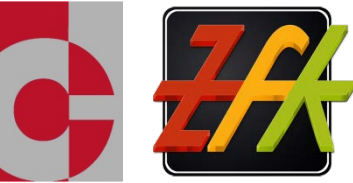

Info: Nach Eingang Ihrer Anmeldung erhalten Sie umgehend eine Eingangsbestätigung und eine Rechnung/Zahlungsanweisung per E-Mail.

Teilnahmebedingungen: Überweisung der Rechnungssumme vor Kursbeginn oder Einreichung der Bewilligung für die Kostenübernahme durch die zuständige Firma/Behörde bis zum 03.03.2014.

Die Teilnahmegebühr (Frühbucherrabatt) pro Person beträgt 2900,00€ (Zweitausendneunhundert) inkl. Mwst. bei Anmeldungen bis zum 23.02.2014. Anmeldungen ab dem 24.02.2014 zahlen die ursprüngliche Kursgebühr von 3400,00€ (Dreitausendvierhundert). Anmeldeschluss ist der 28.02.2014.

Kostenlose Stornierung nur per E-Mail an film@zfk-bb.de bis zum 28.02.2014 möglich. Stornierungen ab dem 01.03.2014 werden 25% und Stornierungen ab dem 04.03.2014 50% in Rechnung gestellt.

Ihre verbindliche Einverständniserklärung:

Ich melde mich hiermit verbindlich zur Basis-Ausbildung Video-Produktion & -Postproduktion vom **05.03. bis 11.03.2014 (56 UE)** in der Persiusstr.1 , 14469 Potsdam an. –

Die Kursgebühr beinhaltet: Teilnahme an 56 UE (7 Tage) Unterricht, Raummiete, Equipment, Studio, Schnittplätze, Unterrichtsmaterial zum Mitnehmen, die Dozenten, sowie: Wasser, Kaffee/Tee, Pausensnacks. Die Kursgebühr beinhaltet keine Verpflegung und Übernachtung.

Mit meiner Unterschrift erkläre ich mich mit den Teilnahmebedingungen und der verbindlichen Erklärung einverstanden:

# TIPPS ZUR FINANZIERUNG DER AUSBILDUNG:

### 1. Private Finanzierung:

Die Ausbildung steht jeder gehörlosen oder hörgeschädigten Privatperson offen. Diesbezüglich haben wir eine Menge Anfragen gehabt: Unzählige Hörgeschädigte haben sich seit Kindesalter eine derartige (Crash-) Ausbildung gewünscht, welche ihnen aber nicht selten (u.a. durch Erziehungsberechtigte, Pädagogen und Behörden) verwehrt wurde. Jetzt bietet sich diese Möglichkeit VON Gehörlosen FÜR Gehörlose. (Wer sich die Ausbildung nicht oder nur teilweise privat leisten kann, kann diesbezüglich uns kontaktieren. Wir finden evtl. eine gemeinsame Lösung: [film@zfk-bb.de](mailto:film@zfk-bb.de)

2. Momentaner oder zukünftiger Arbeitgeber:

Diese Ausbildung wurde ins Leben gerufen, gerade weil sie schon die ausschlagende fehlende Qualifikation war um Gehörlose einen Arbeitsvertrag zu ermöglichen. Anhand dieser Erkenntnis möchten wir nun weiteren Hörgeschädigten diese Chance eröffnen: Vielleicht befindest Du Dich ja in einer ähnlichen Ausgangssituation? – Dasselbe gilt aber auch für Gehörlose die bereits lange in Ihrem Unternehmen arbeiten, ihnen jedoch diese Ausbildung fehlt um besser arbeiten zu können oder gar den Arbeitsplatz zu erhalten. Deshalb: Fragt Euren momentanen oder zukünftigen Arbeitgeber ob sie sich an der Teilnahmegebühr beteiligen oder Euch helfen eine Finanzierung bei den Behörden zu beantragen.

3. Bundesagentur für Arbeit:

Wendet Euch an die/den persönliche/n Berater/in Eures Vertrauens beim Arbeitsamt: Sie werden Euch ebenso dabei helfen.

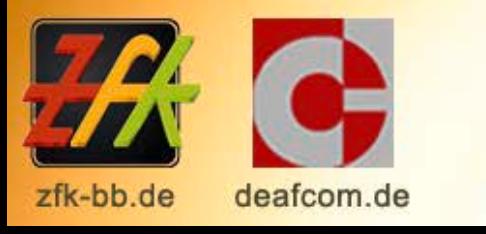

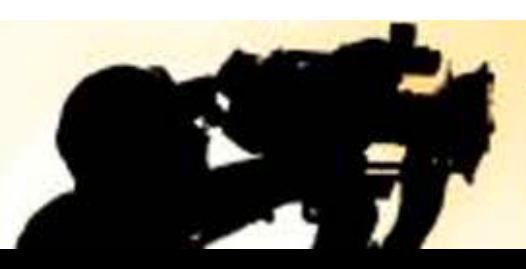

www.deafcom.de - Brandenburgische Institut zur Förderung der Kommunikation Hörgeschädigter Träger: ZfK e.V. Persiusstr. 1 14469 Potsdam www.zfk-bb.de

4. Anträge bei den Integrationsämtern / Antrag auf finanzielle Hilfe aus Mitteln der Ausgleichsabgabe: Es gibt verschiedene Möglichkeiten bei den Integrationsämtern einen Antrag auf die Finanzierung einer derartigen Ausbildung/Fortbildung zu beantragen.

Es ist aber wichtig dass Eure momentanen oder zukünftigen Arbeitgeber Euch dabei helfen:

- Ihr solltet die Anträge gemeinsam ausfüllen und bearbeiten

- Der Arbeitgeber sollte eine Stellungnahme schreiben und beilegen, welche die Notwendigkeit Eures Antrags begründet und untermauert.

Möglichkeit: Berufliche Fortbildung

*"Im Rahmen der Begleitenden Hilfe im Arbeitsleben können auch Maßnahmen zur Erhaltung und Erweiterung beruflicher Kenntnisse und Fertigkeiten für schwerbehinderte Menschen gefördert werden (§ 102 Abs.3 Nr.1e SGB IX i.V.m. § 24 SchwbAV).":*

<http://www.integrationsaemter.de/Fachlexikon/Berufliche-Weiterbildung/77c338i1p/index.html>

Möglichkeit: Ausgleichsabgabe Hier ein Artikelbeispiel aus dem Rheinland: [http://www.lvr.de/de/nav\\_main/soziales\\_1/menschenmitbehinderung/arbeitundausbildung/informationenfrbehi](http://www.lvr.de/de/nav_main/soziales_1/menschenmitbehinderung/arbeitundausbildung/informationenfrbehindertemenschen/frdermglichkeiten_1/frdermglichkeiten_5.html) [ndertemenschen/frdermglichkeiten\\_1/frdermglichkeiten\\_5.html](http://www.lvr.de/de/nav_main/soziales_1/menschenmitbehinderung/arbeitundausbildung/informationenfrbehindertemenschen/frdermglichkeiten_1/frdermglichkeiten_5.html)

Hier einige Antragsmuster:

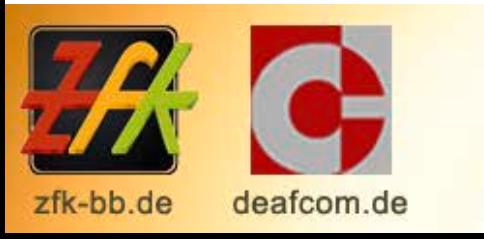

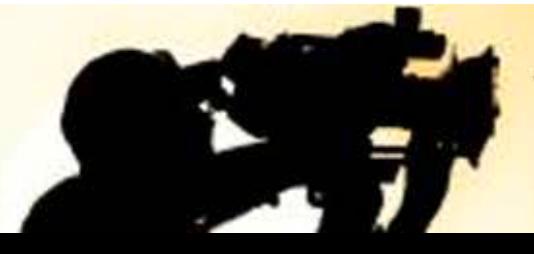

www.deafcom.de - Brandenburgische Institut zur Förderung der Kommunikation Hörgeschädigter Träger: ZfK e.V. Persiusstr. 1 14469 Potsdam www.zfk-bb.de

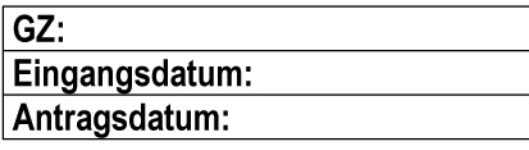

#### Antrag

auf Gewährung von Leistungen nach Sozialgesetzbuch - Neuntes Buch - (SGB IX) -Schwerbehindertenrecht- (§ 102 Abs.3 Nr. 1e SGB IX) i.V.m. § 24 Schwerbehinderten - Ausgleichsabgabeverordnung (SchwbAV)

#### Hilfen zur Teilnahme an Maßnahmen zur Erhaltung und Erweiterung beruflicher Kenntnisse und Fertigkeiten

#### Angaben zur Person des schwerbehinderten Menschen /Antragsteller:

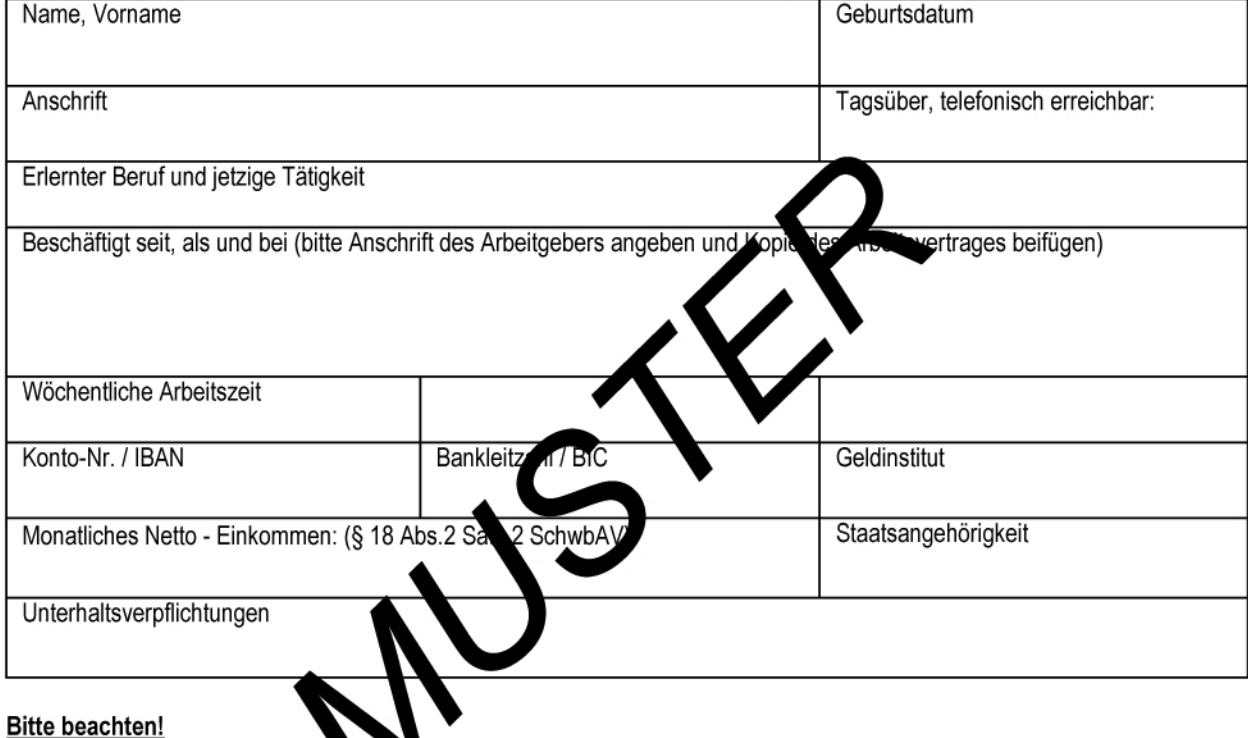

en Ziffern 1 bis 9 ist die Bearbeitung des Antrages nicht möglich. Ohne die Angaben zu den nacht **gen** 

### 1. Angaben zur Behinderung

□ Ich bin schwerbehindert. (Kopie des SB-Ausweises und des Feststellungsbescheides des Versorgungsamtes beifügen)

□ Ich bin durch die Agentur für Arbeit einem schwerbehinderten Menschen gleichgestellt. (Kopie des Gleichstellungsbescheides beifügen)

#### 2. Ursache der Behinderung

- angeboren
- Impfschaden
- Krankheit

Wehrdienstbeschädigung Gewalttat Unfall

Berufskrankheit Arbeitsunfall

3. Ansprüche gegen Dritte wegen der vorliegenden Behinderung bestehen

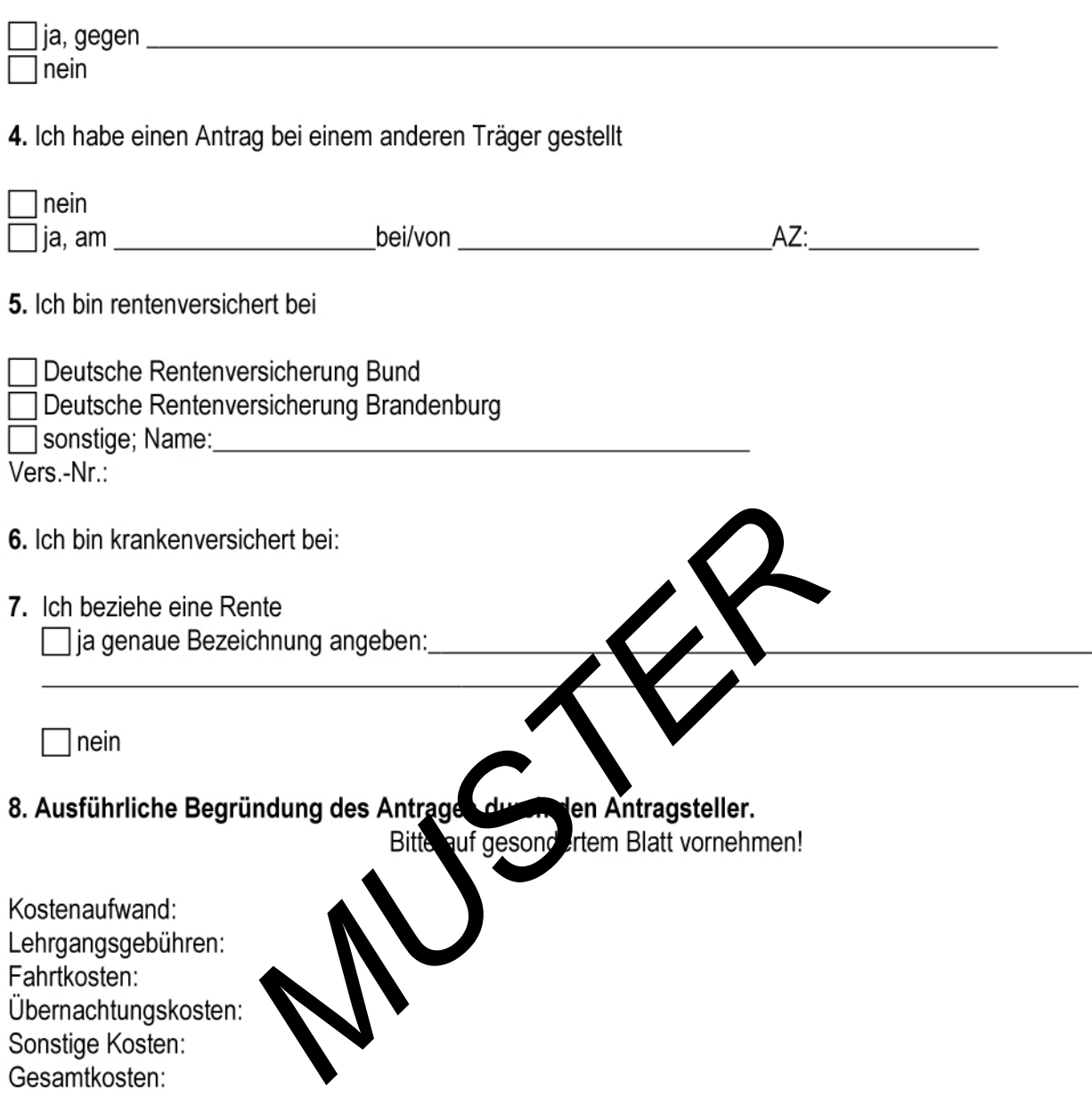

### 9. Begründung der Notwendigkeit der Maßnahme durch den Arbeitgeber beifügen.

Ich bin darüber unterrichtet, dass die von mir erbetenen Angaben zur Erfüllung der Aufgaben des Integrationsamtes erforderlich sind und zum Teil karteimäßig erfasst oder maschinell gespeichert und verarbeitet werden (Bundesdatenschutzgesetz vom 27.01.1977 -BGBI. I S.201). Die Erhebung der personenbezogenen Daten erfolgt auf der Grundlage der §§ 35 SGB I, 67 ff. SGB X.

Ort, Datum

Unterschrift des/der Antragstellers(in)

Datum

Aktenzeichen Integrationsamt / Fürsorgestelle

### Antrag auf finanzielle Hilfe aus Mitteln der Ausgleichsabgabe

#### Angaben zum Arbeitgeber

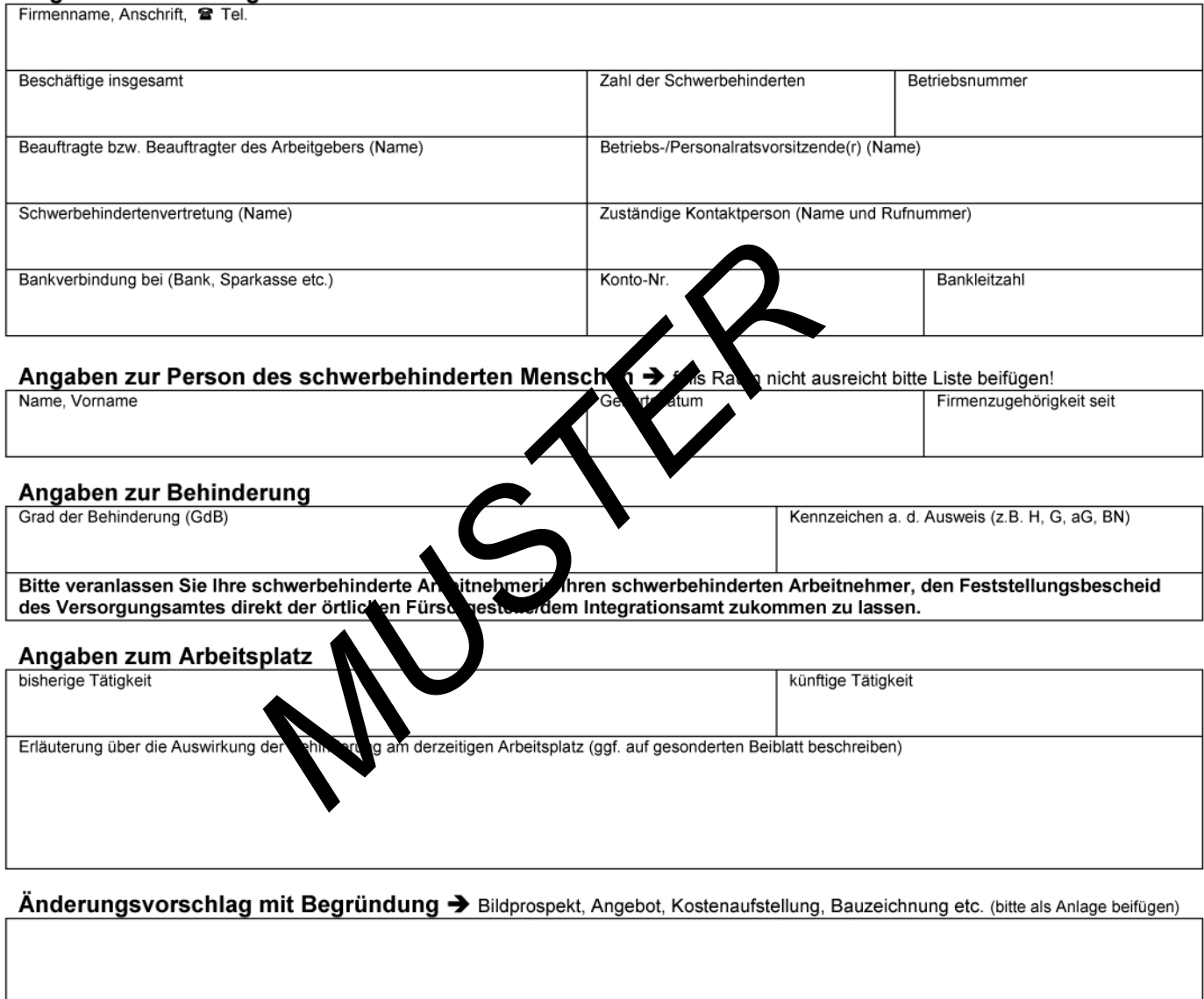

Kosten:

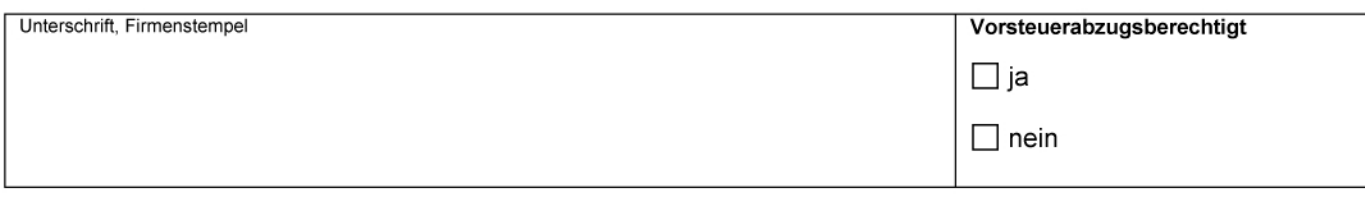

# ÜBERNACHTUNGS-TIPPS:

Wir empfehlen folgende (preisgünstige & gepflegte) Hostels & Hotels:

<http://www.potsdamer-hostel.de/>

Ein sehr modernen Hostel, mit neuen Möbeln, geräumigen Zimmern, Gemeinschaftsraum, Küche u.v.m. Dieses Hostel empfehlen wir meistens unseren Gästen und Kursteilnehmern.

Weitere Möglichkeiten:

<http://www.potsdam-hostel.com/>

<http://www.jh-potsdam.de/>

<http://ferienwohnung-babelsberg.de/wp/>

<http://www.pension-potsdam.net/> (Bei uns in der Nähe!)

<http://hotel-potsdam.dorint.com/>(Bei uns in der Nähe!)

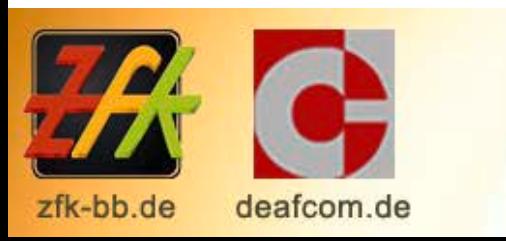

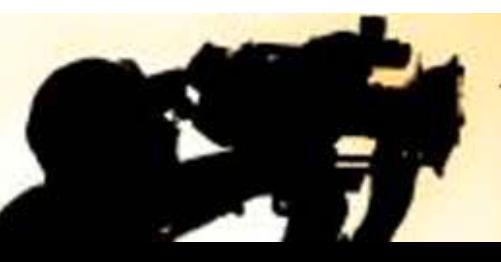

www.deafcom.de - Brandenburgische Institut zur Förderung der Kommunikation Hörgeschädigter Träger: ZfK e.V. Persiusstr. 1 14469 Potsdam www.zfk-bb.de